## **Moodle 2 – Werkzeuge für Trainer** eLearning im Dialog

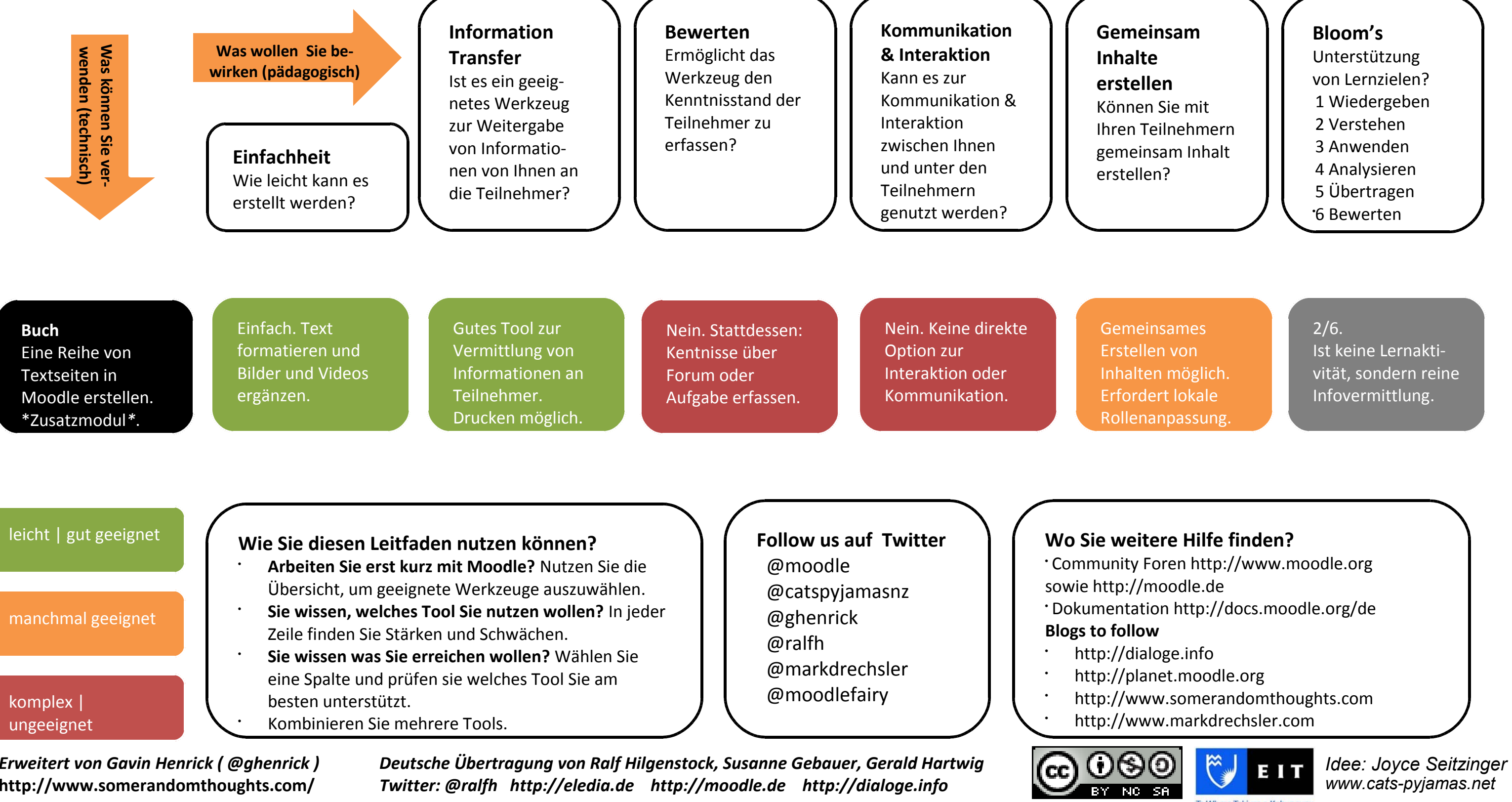

*www.cats-pyjamas.net* 

Te Whare Takiura o Kahungunu

ia

*Erweitert von Gavin Henrick ( @ghenrick )* **http://www.somerandomthoughts.com/**

*Twitter: @ralfh**http://eledia.de**http://moodle.de**http://dialoge.info*